# «Моя математика» 1 класс Урок 49 Тема урока: «Число ноль. Цифра 0»

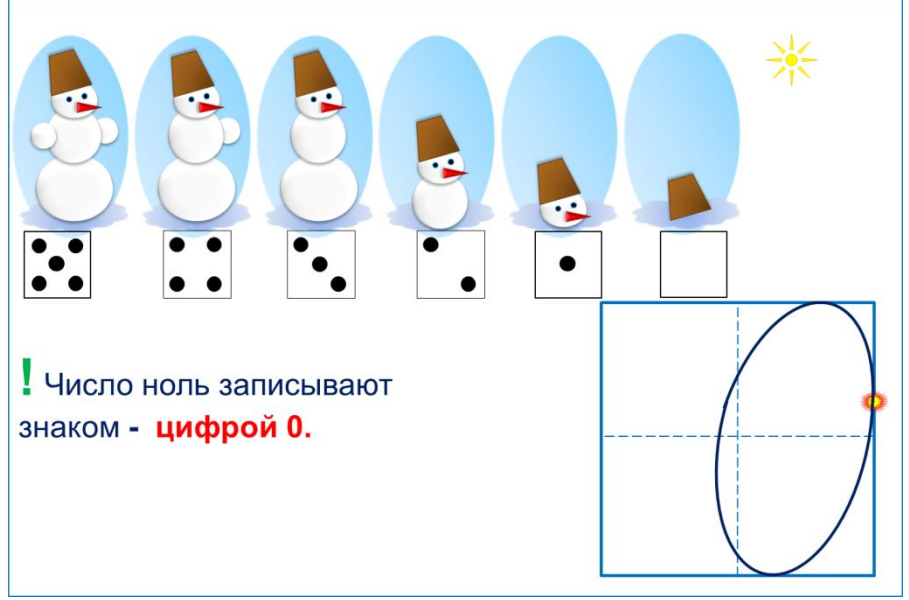

#### *Советы учителю.*

*Презентация к уроку составлена на основе заданий, расположенных в учебнике.*  Рекомендую открыть учебник на странице с данным уроком, прочитать задания и *просмотреть их в данной презентации в режиме демонстрации. Внимание!*

*Некоторые задания можно выполнять интерактивно. Например, продолжить ряд, сравнить или вставить пропущенные числа. Для этого презентацию надо перевести в режим редактирования.* 

 **Барсучиха** Барсучиха-бабушка Напекла оладушков. Угостила двух внучат — Двух драчливых барсучат, Урок 49. Число ноль. Цифра 0 *МАТЕМАТИКА* А внучата не наелись, С рёвом блюдцами стучат! Ну-ка, сколько барсучат Ждут добавки и молчат? (НИСКОЛЬКО) *Внимание! Данное задание можно выполнять интерактивно. Во время демонстрации навести курсор на «нужную» фигуру до появления ладошки. Кликнуть!*  Отгадай загадку - шутку Задание из «Методических рекомендаций»

∙Обозначить число воспитанных барсучат моделями числа.

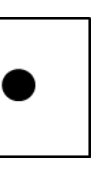

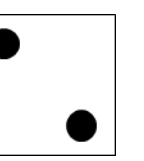

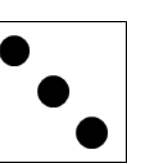

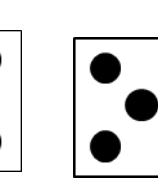

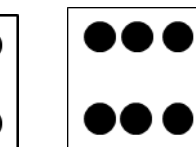

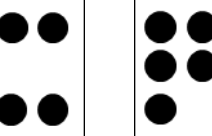

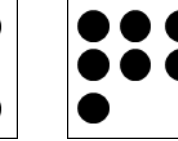

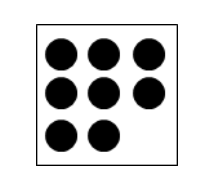

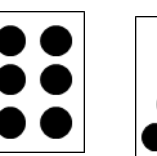

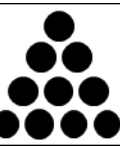

### Урок 49

**2.** Помоги Пете ответить на вопросы.

- ∙ Сколько дедушек учится в нашем классе?
- ∙ Сколько говорящих собак ты знаешь?
- ∙ Сколько знакомых тебе кошек умеют вышивать?

(НИСКОЛЬКО)

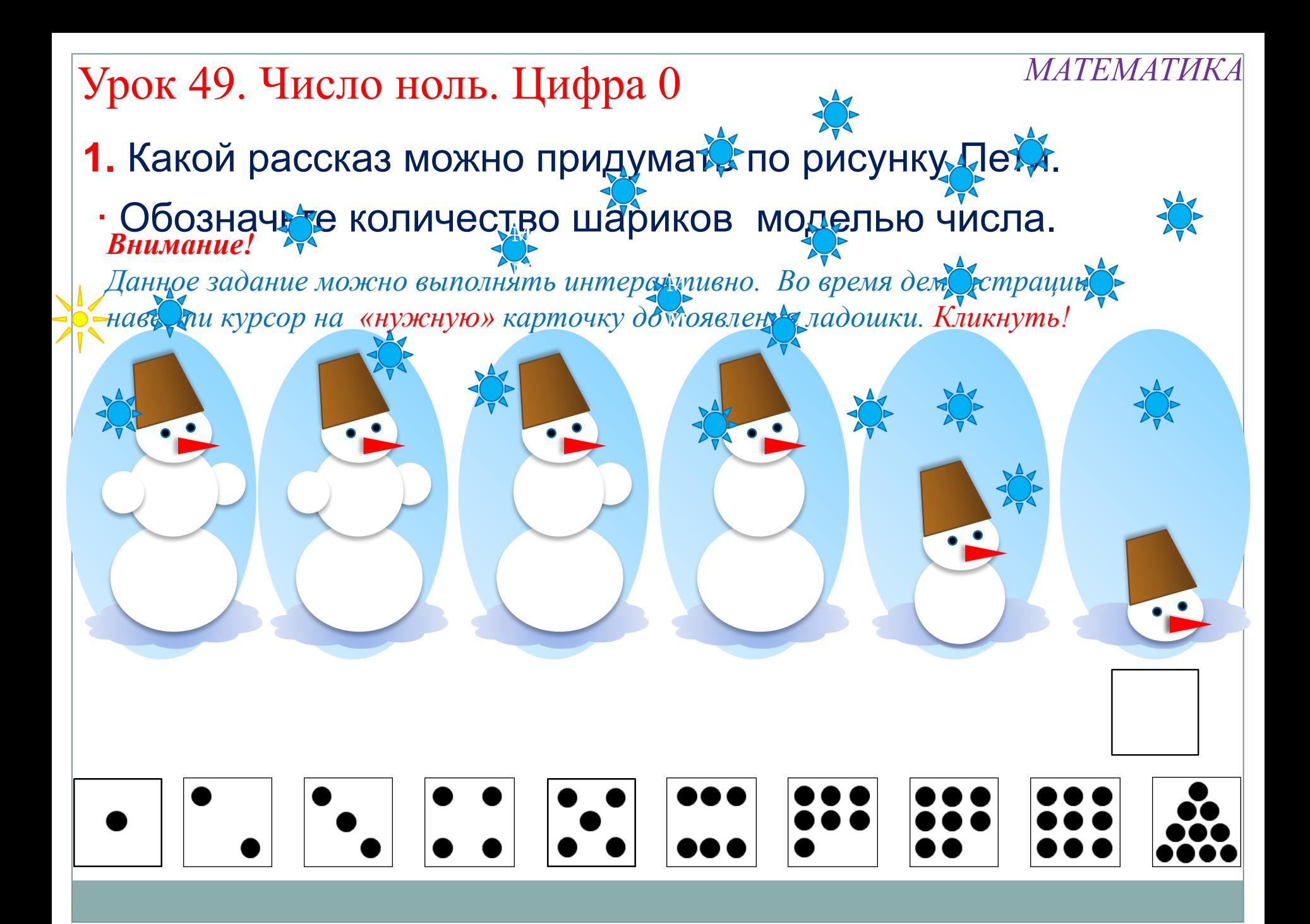

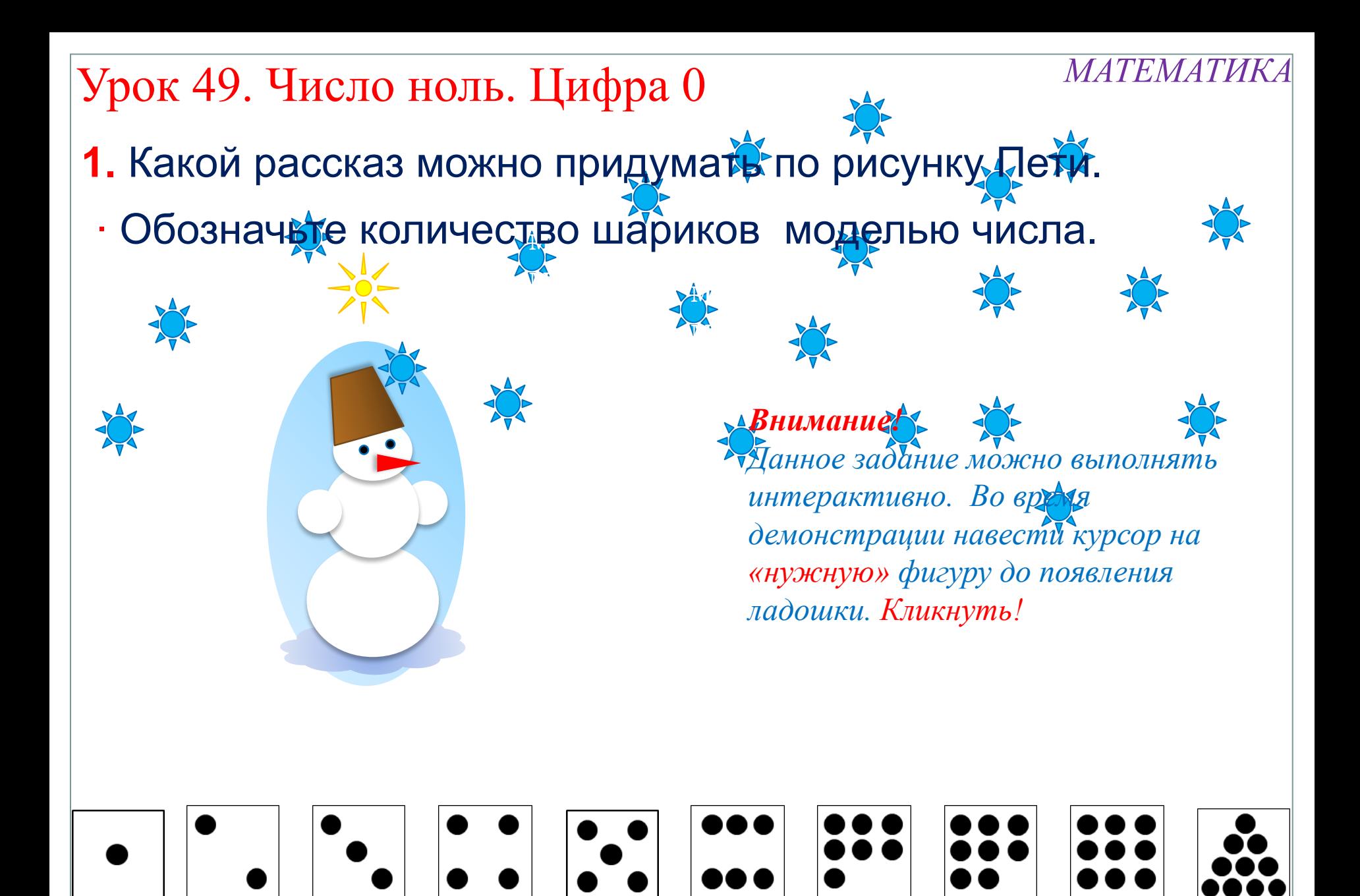

- **1.** Какой рассказ можно придумать по рисунку Пети.
- ∙ Обозначьте количество шариков моделью числа.

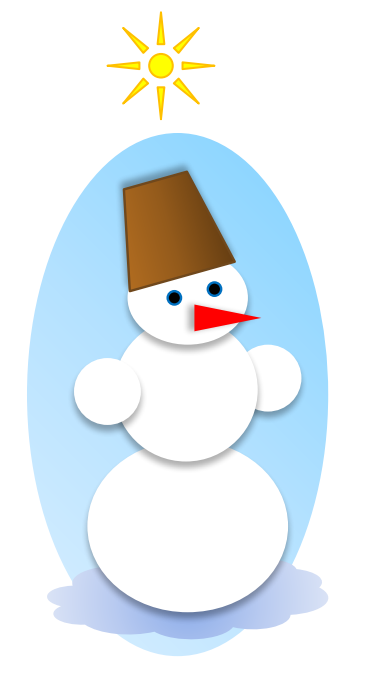

#### *Внимание!*

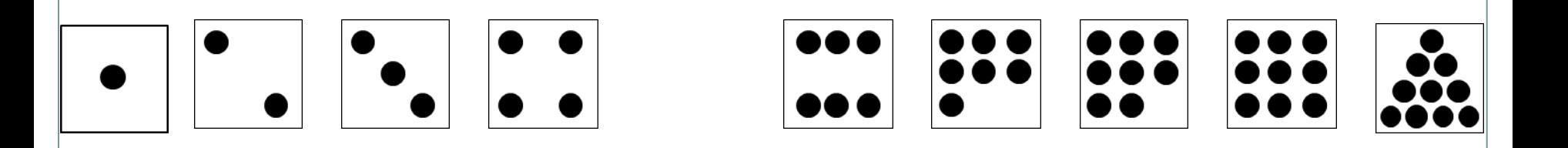

- **1.** Какой рассказ можно придумать по рисунку Пети.
- ∙ Обозначьте количество шариков моделью числа.

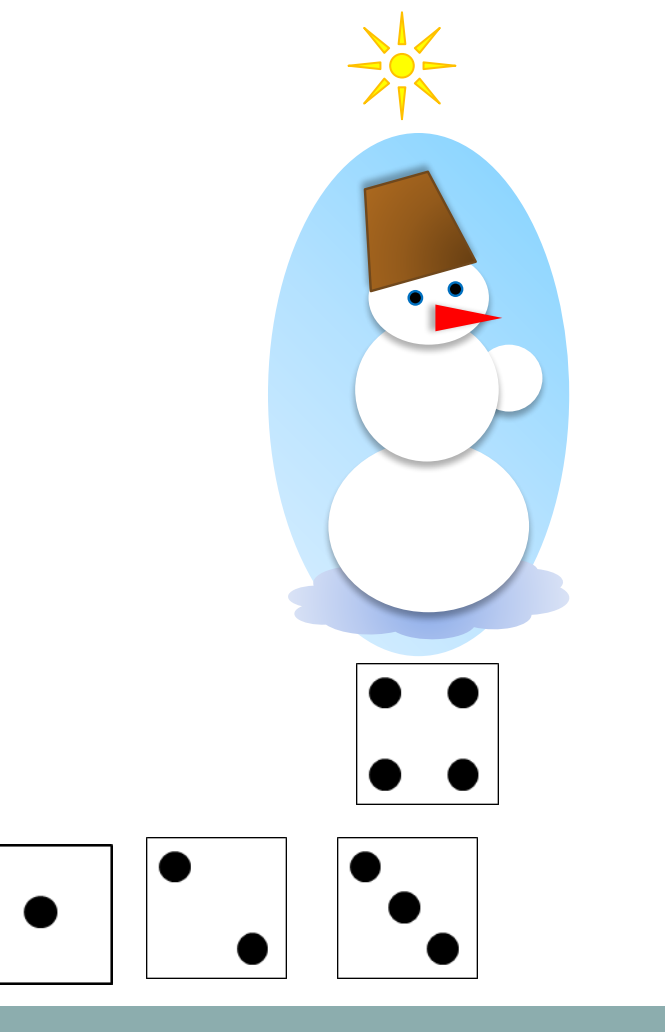

#### *Внимание!*

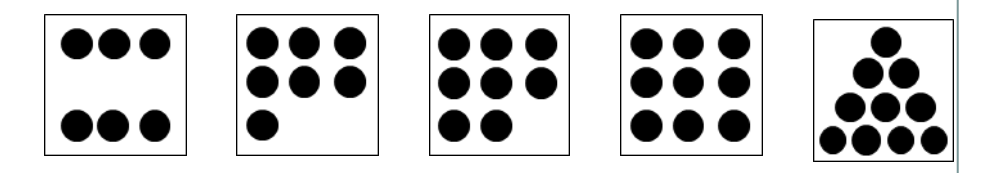

- **1.** Какой рассказ можно придумать по рисунку Пети.
- ∙ Обозначьте количество шариков моделью числа.

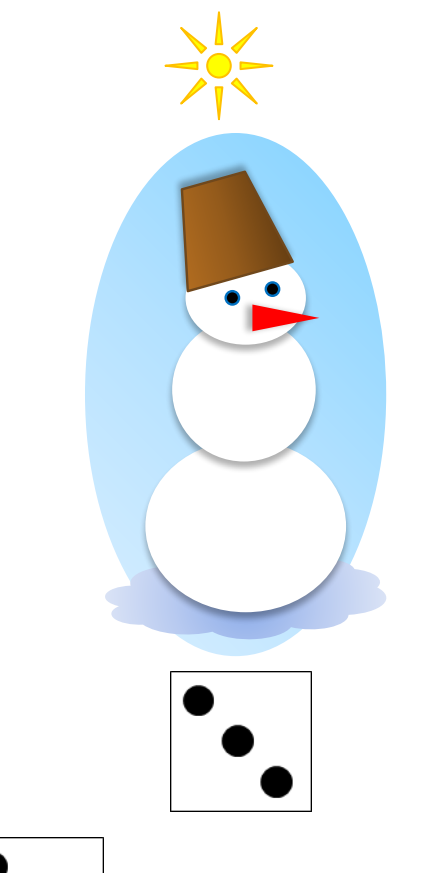

#### *Внимание!*

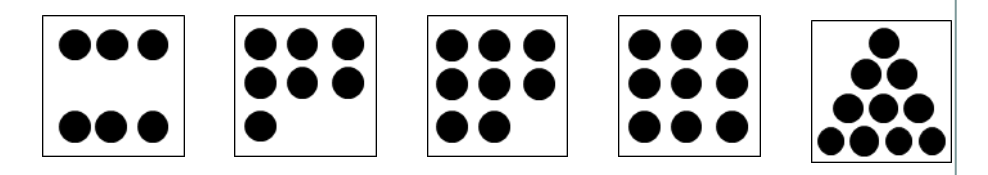

- **1.** Какой рассказ можно придумать по рисунку Пети.
- ∙ Обозначьте количество шариков моделью числа.

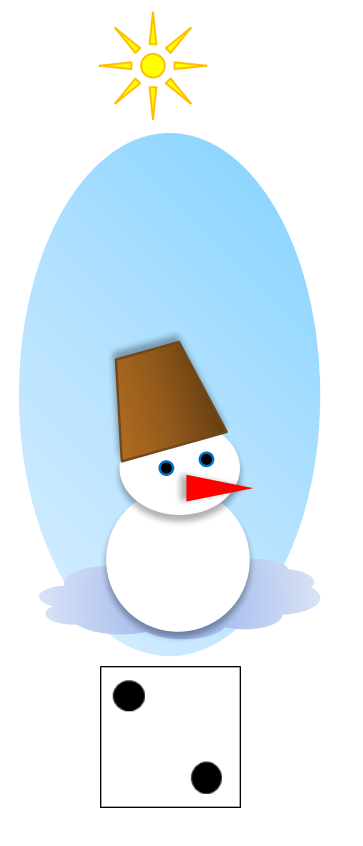

#### *Внимание!*

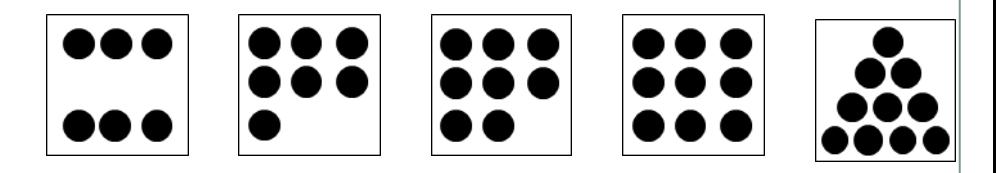

### Урок 49. Число ноль. Цифра 0

- 1. Какой рассказ можно придумать по рисунку Пети.
- Обозначьте количество шариков моделью числа.

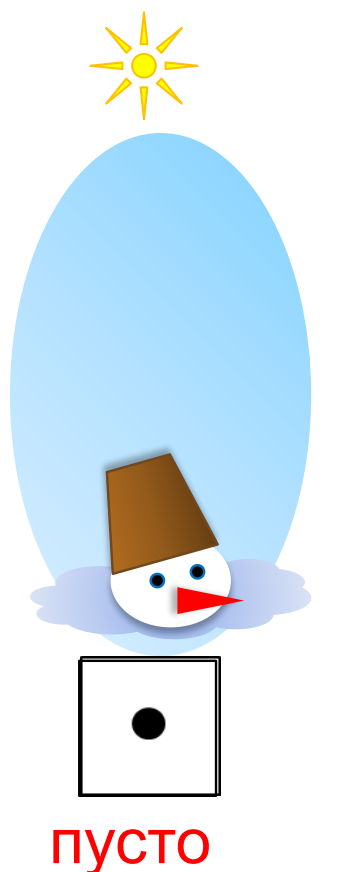

### **НИСКОЛЬКО**

#### **Внимание!**

Данное задание можно выполнять интерактивно. Во время демонстрации навести курсор на «нужную» фигуру до появления ладошки. Кликнуть!

**MATEMATUKA** 

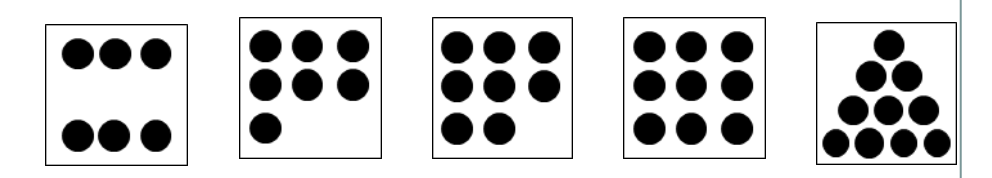

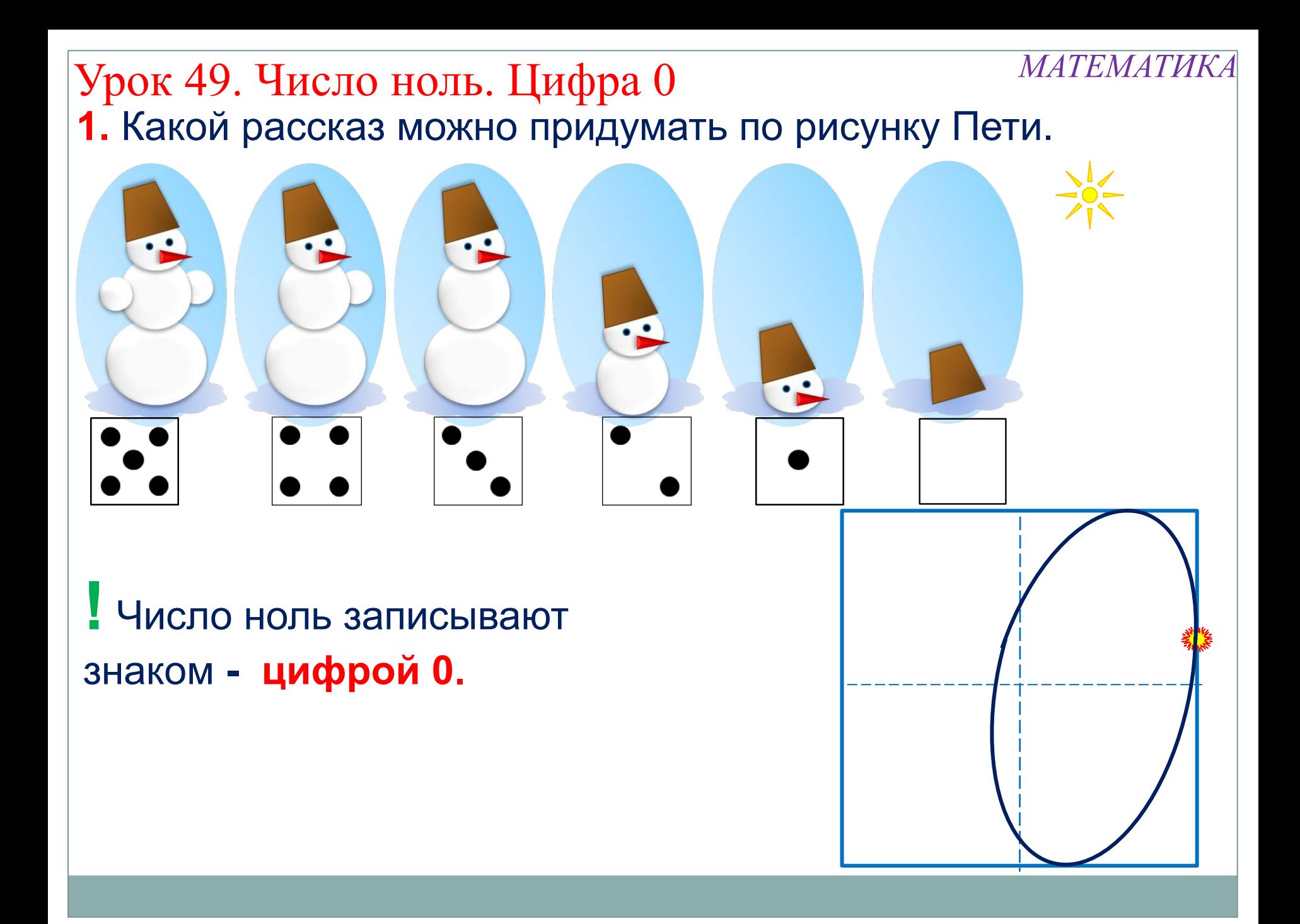

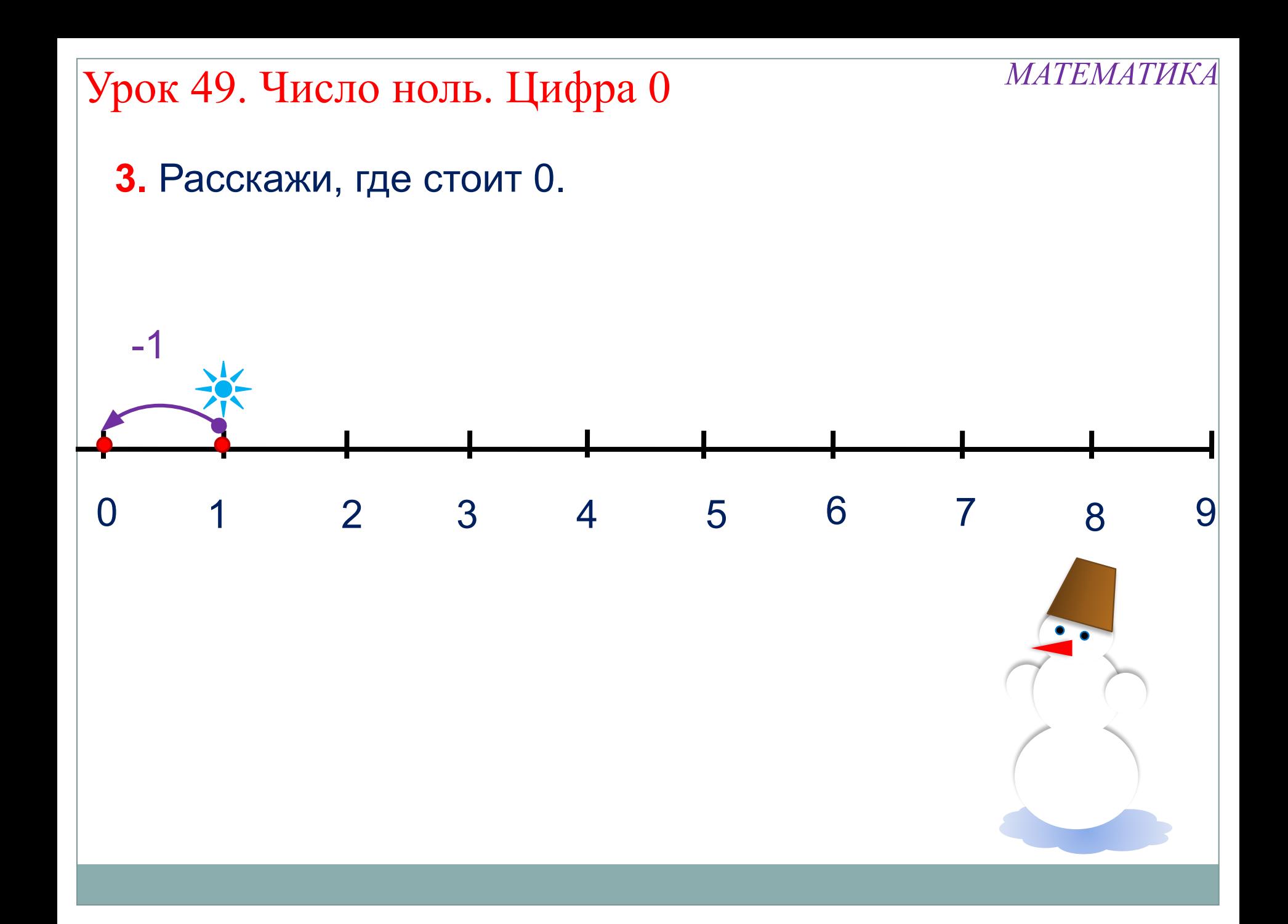

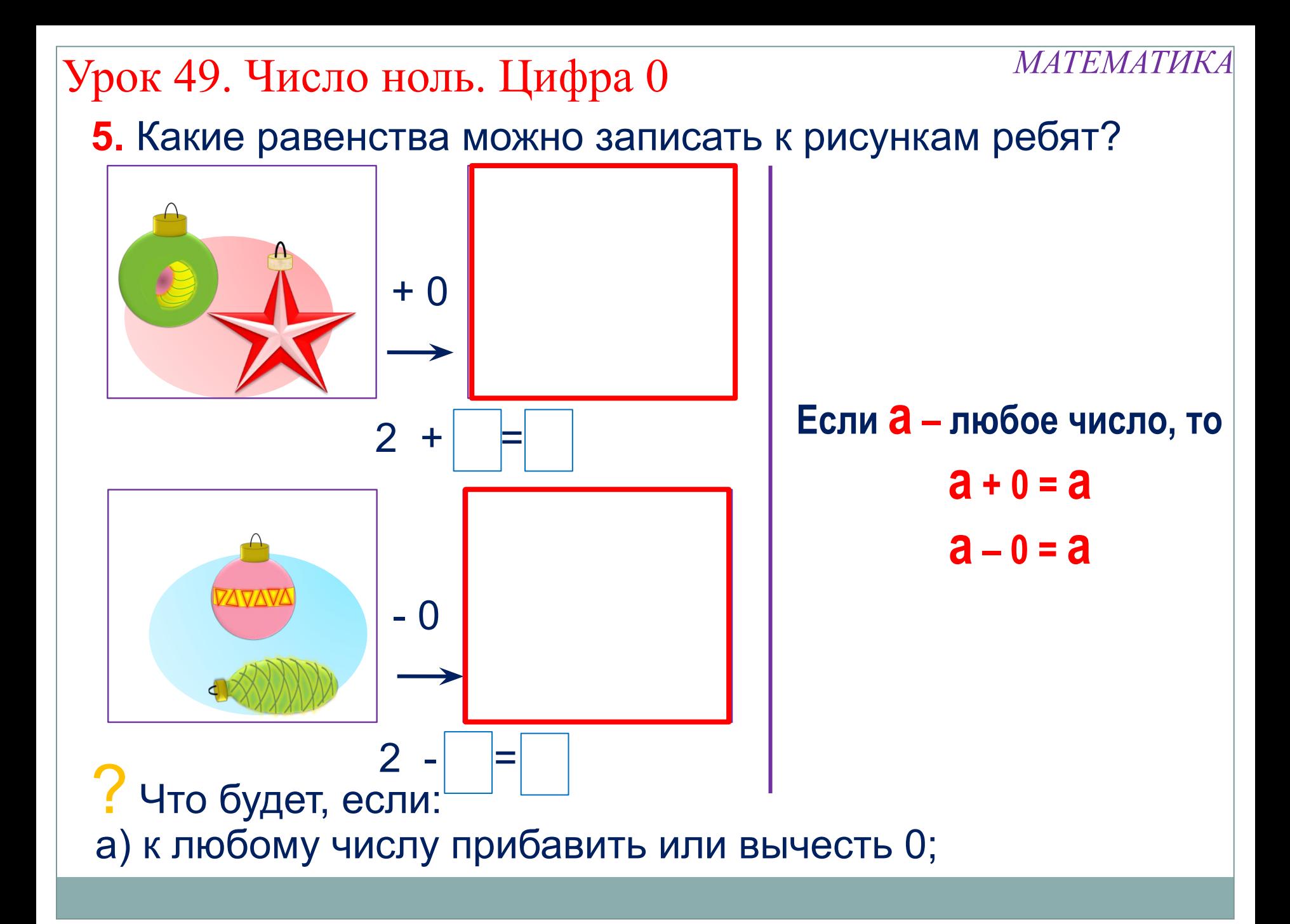

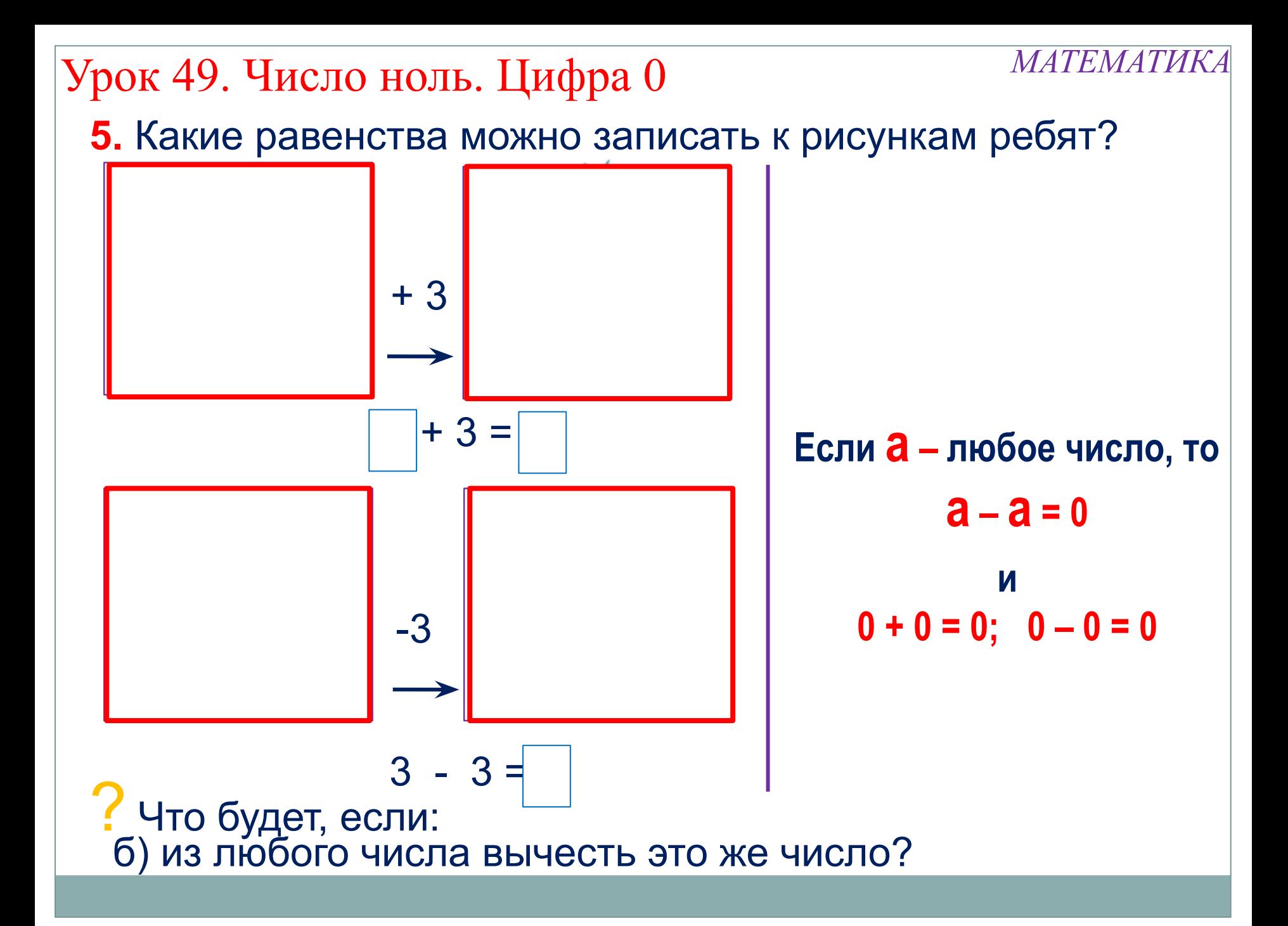

Урок 49. Число ноль. Цифра 0

7. Преврати записи Вовы в верные равенства. Поставь BMECTO  $\langle x^* \rangle$  3Hak  $\langle x + \rangle$  или  $\langle x - \rangle$ .

*MATEMATUKA* 

 $0 * 0 * 8 = 8$  $5 * 4 * 0 = 9$  $3 * 0 * 2 = 5$  $4 * 4 * 5 = 5$  $9 * 2 * 7 = 0$  $3 * 6 * 4 = 5$ 

#### Внимание!

Данное задание можно выполнить интерактивно. Для этого презентацию надо перевести в режим редактирования.

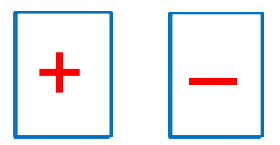

Урок 49. Число ноль. Цифра 0

7. Преврати записи Вовы в верные равенства. Поставь **BMECTO «\*> 3HAK «+>> ИЛИ « ->>.** 

\* 0 \* 8 = 8  $5 * 4 * 0 = 9$  $3 * 0 * 2 = 5$ \* 4 \* 5 = 5  $3 * 6 * 4 = 5$  $9 * 2 * 7 = 0$ 

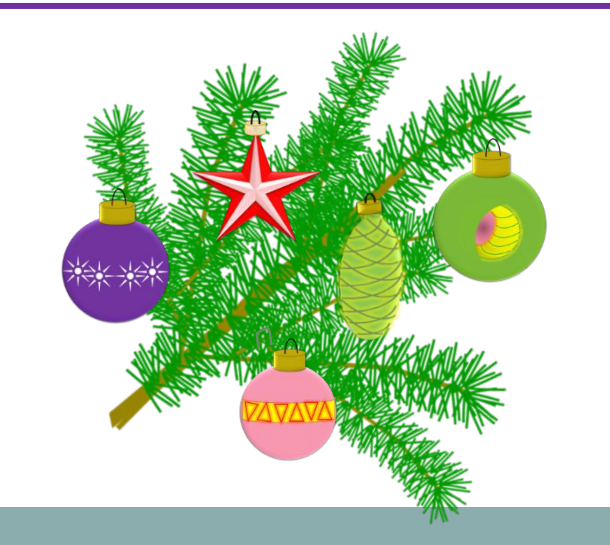

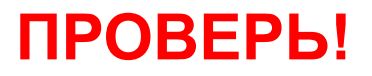

*MATEMATUKA* 

*МАТЕМАТИКА*

*Спасибо!*